# CC Pilot™ XS Readme - CoDeSys examples

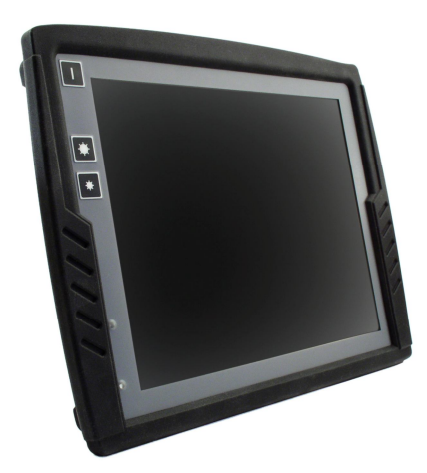

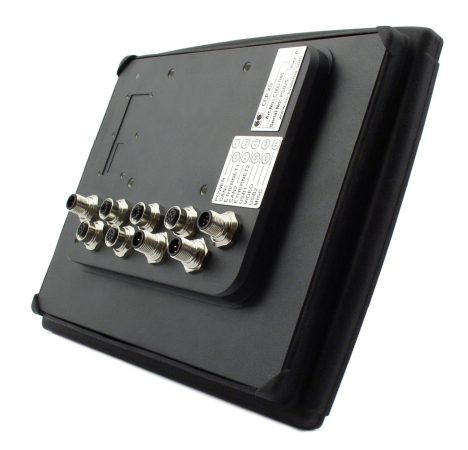

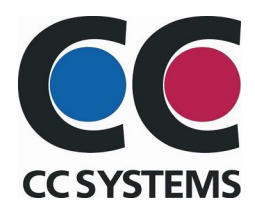

# **Readme - CoDeSys examples**

As for help with a quick start and to get going on the CC Pilot™ XS platform there a there are a number of example projects.

The CoDeSys examples gives the application engineer useful guidance of how-to develop various functions on the CC Pilot<sup>™</sup> XS platform.

# **Content**

## *CAN*

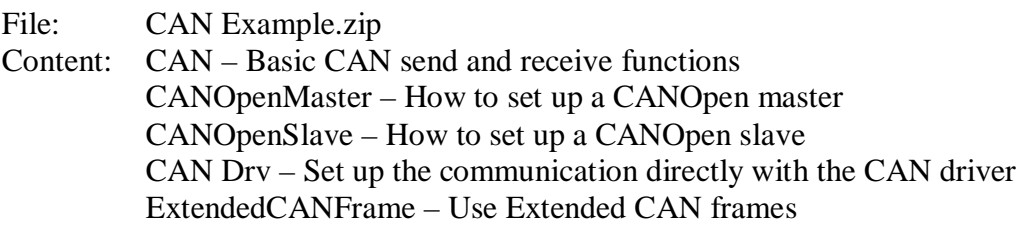

## *File IO*

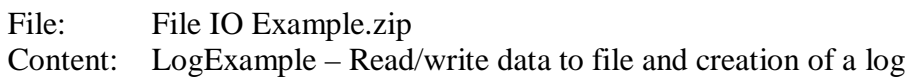

## *Fonts*

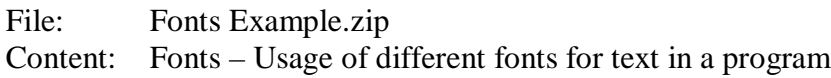

## *GPS*

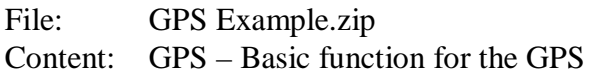

# *GUI*

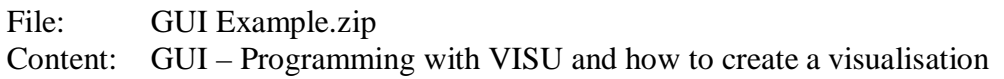

# *Languages*

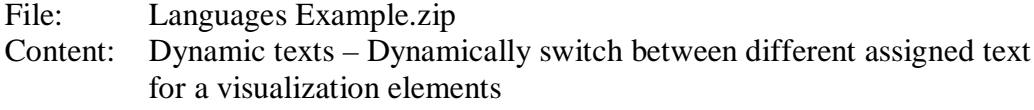

## *Persistent Data*

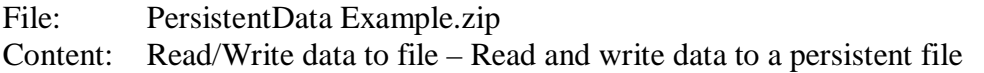

## *Retain Variables*

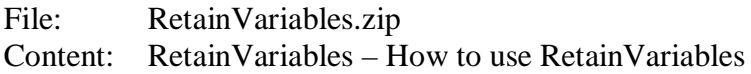

## *RS232*

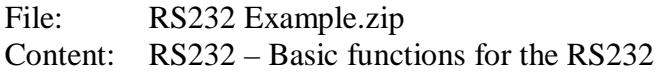

# *Video*

File: Video Example.zip Content: Video – Control the video stream in the CCP XS